# **Input and Output**

# Input

| Input                | Data Type | Normal Range | Example                 |
|----------------------|-----------|--------------|-------------------------|
| Player Name          | String    | N/A          | John Doe                |
| Player Gender        | String    | N/A          | Male                    |
| Player Student ID #  | Integer   | 0-99999      | 17763                   |
| Body Part            | String    | N/A          | Ankle                   |
| Injury Type          | String    | N/A          | Sprain                  |
| Injury Evaluation    | String    | N/A          | Mild swelling           |
| Date                 | String    | N/A          | 12 Jan, 2019            |
| Treatment Type       | String    | N/A          | Taping                  |
| Treatment Evaluation | String    | N/A          | Limited range of motion |
| Treatment Date       | String    | N/A          | 13 Jan, 2019            |

# Output

| Output                       | Data Type     | Normal Range                          | Example                                                                                                    |
|------------------------------|---------------|---------------------------------------|----------------------------------------------------------------------------------------------------|
| Alphabetical list of players | Student array | Information for all players displayed | John Doe   Male   17763<br>  Ankle   Sprain   Mild<br>Swelling   12 Jan, 2019  <br>Taping   Limited range of<br>motion   13 Jan, 2019 |
| Injuries Per Sport           | Integer       | 0-99                                  | 20                                                                                                    |
| Injuries By Playing<br>Level | Integer       | 0-99                                  | 13                                                                                                    |
| Injuries Per Season          | Integer       | 0-99                                  | 65                                                                                                    |
| Injuries By Body Part        | Integer       | 0-99                                  | 10                                                                                                    |
| Injuries By Type             | Integer       | 0-99                                  | 3                                                                                                    |
| Injuries By Gender           | Integer       | 0-99                                  | 45                                                                                                    |
| Injuries By Grade Level      | Integer       | 0-99                                  | 89                                                                                                    |

# <u>Final Prototype & Prototyping Process</u> Original GUI Prototype

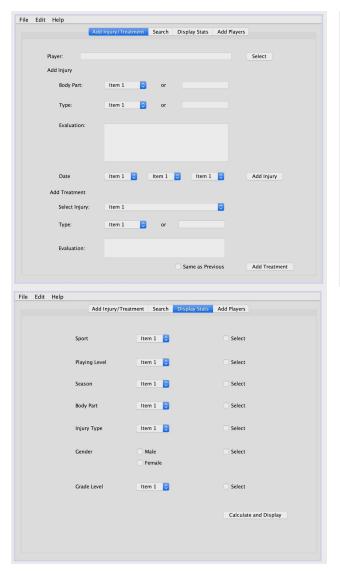

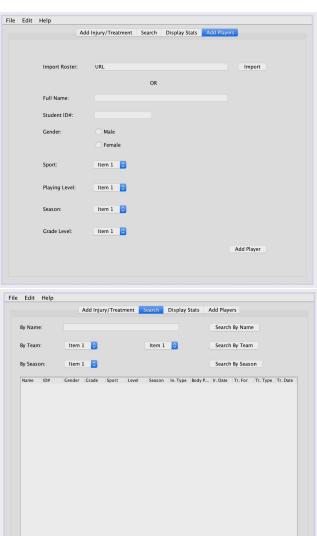

# **Prototype Corrections and Suggestions**

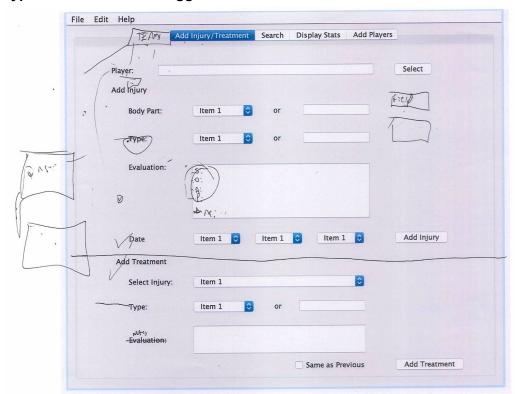

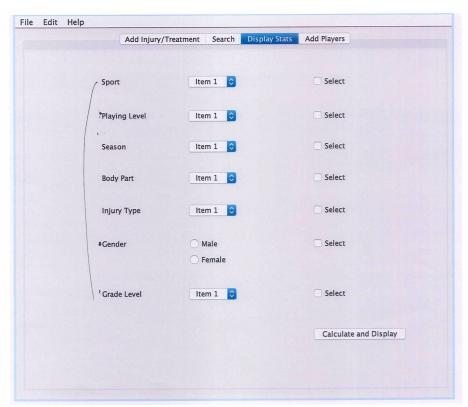

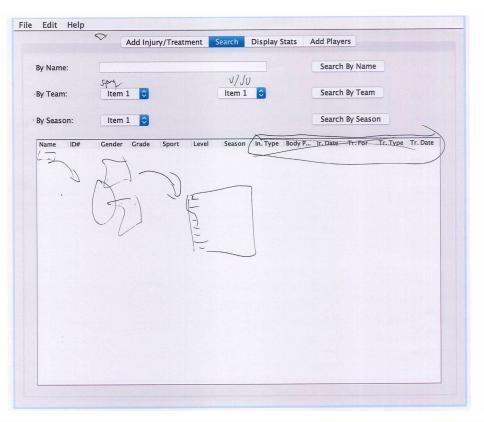

| File | Edit | Help          |                      |        |               |             |           |
|------|------|---------------|----------------------|--------|---------------|-------------|-----------|
|      |      |               | Add Injury/Treatment | Search | Display Stats | Add Players |           |
|      |      |               |                      |        |               |             |           |
|      |      | Import Roster | ": URL               |        |               |             | Import    |
|      |      |               |                      | OR     |               |             |           |
|      |      | Full Name:    |                      |        |               |             |           |
|      |      | Student ID#:  |                      |        |               |             |           |
|      |      | Gender:       | ○ Male               |        |               |             |           |
|      |      |               | Female               |        |               |             |           |
|      |      | Sport:        | Item 1 🗘             |        |               |             |           |
|      |      | Playing Level | item 1 🗘             |        |               |             |           |
|      |      | Season:       | Item 1 🗘             |        |               |             |           |
|      |      | Grade Level:  | Item 1 😊             |        |               |             |           |
|      |      |               |                      |        |               | A           | dd Player |
|      |      |               |                      |        |               |             |           |
|      |      |               |                      |        |               |             |           |

| Open of Learning for fill | dit Help              | Injury/Treatment Search Display Stats Add Players  FOR UP - curry  Ongog |
|---------------------------|-----------------------|--------------------------------------------------------------------------|
|                           | Player:               | Select                                                                   |
|                           | Add Injury            |                                                                          |
|                           | Body Part:            | Item 1 or - Duply state or a youth too.                                  |
|                           | Type:                 | Item 1 or                                                                |
|                           | Evaluation:           | SOAL was To seem who may (southers)                                      |
|                           | Date                  | Item 1 O Item 1 Add Injury                                               |
|                           | Add Treatment         |                                                                          |
|                           | Select Injury:        | Item 1                                                                   |
|                           | Type:                 | Item 1 O                                                                 |
|                           | Notes:<br>Evaluation: |                                                                          |
|                           |                       | Same as Previous Add Treatment                                           |
|                           |                       |                                                                          |

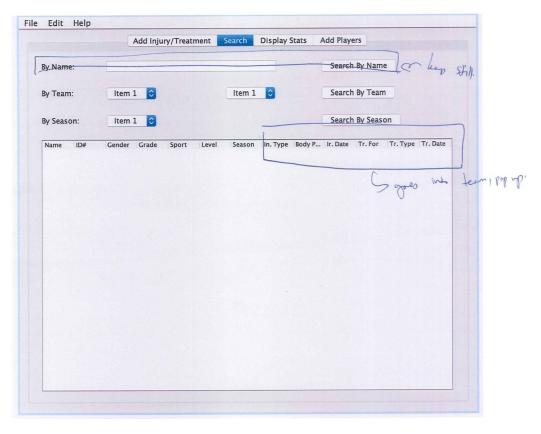

| File Edit Help |                   |                           |                       |
|----------------|-------------------|---------------------------|-----------------------|
|                | Add Injury/Treatr | ment Search Display Stats | Add Players           |
|                | Sport             | Item 1 😊                  | ☐ Select              |
|                | Playing Level     | Item 1 😊                  | Select                |
|                | Season            | Item 1 🗘                  | Select                |
|                | Body Part         | Item 1 🗘                  | Select                |
|                | Injury Type       | Item 1 🗘                  | Select                |
|                | Gender            | Male Female               | Select                |
|                | Grade Level       | Item 1 🗘                  | Select                |
| SETT           | INT + Field, c    | Jane.                     | Calculate and Display |
|                |                   |                           |                       |

| Ad             | d Injury/Treatment Search Displa | y Stats Add Players |
|----------------|----------------------------------|---------------------|
| Import Roster: | URL                              | Import              |
|                | OR                               |                     |
| Full Name:     |                                  |                     |
| Student ID#:   |                                  |                     |
| Gender:        | Male                             |                     |
|                | Female                           | R                   |
| Sport:         | Item 1 😊                         | No or or            |
| Playing Level: | Item 1 😊                         | SE Domyou with ale  |
| Season:        | Item 1 🗘                         |                     |
| Grade Level:   | Item 1 😊                         |                     |
|                |                                  | Add Player          |

## **Changes Paragraph**

The first change to be made include making a pop-up tab to display all the injury and treatment history as well player information for easy and convenient access. Secondly, there are only a certain number of treatment types therefore a text field isn't necessary for the treatment section. Additionally, in treating the athletes, the physio only takes notes if necessary and doesn't evaluate each time therefore it will be necessary to change the label. In the Search Tab, the display table will only display athlete name, ID number, gender, grade level, sport, playing level and season. On the display stats tab, another option would be to calculate stats based on setting such as which gym or field the injuries happened. Lastly, in the add players tab, a check box will be added for the physio to have the option to indicate that some athletes receiving treatment from him are not on a team but are coming for injuries from PE class or etc.

Word Count: 163

## **Final Prototype**

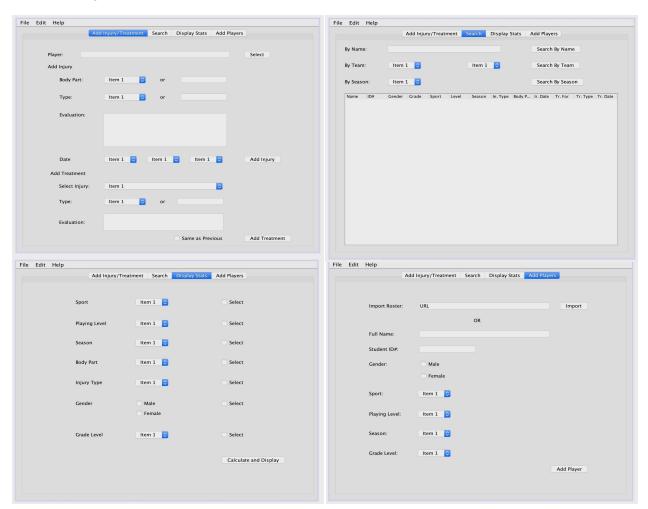

## **Class Diagrams**

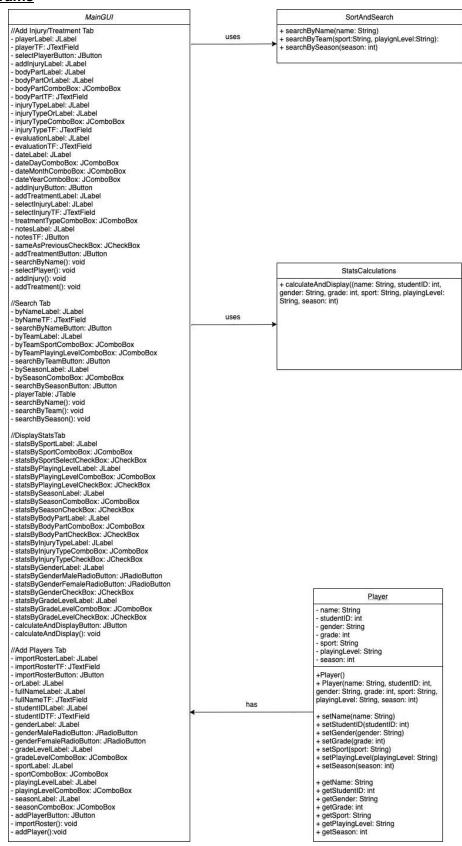

## **Chronological Development Plan**

- GUI Coding
  - Finalize positioning and selection of GUI elements to be used
  - Name all elements and variables
  - Add MouseReleased events for buttons
- Do the "Player" template class
  - Declare attributes a player has
  - o Do the "set" and "get" methods
  - Create an array of injuries and treatments that is assigned to each players array element
- Make the SortAndSearch class
  - Decide which is the best sort to use
  - Program the sort and search methods
  - Call the methods from the main class
- Work on methods within the main class
  - Create an array of players on the roster
  - o Do the method that refreshes, filters and sorts the display table
  - Do the method importing or adding players to the roster
  - Do the method adding injuries and treatments
  - Do the method that calculates the statistics for injury rates and make the JOptionPane popup to display that information

### **Testing Plan**

## **Add Injury/Treatment Tab**

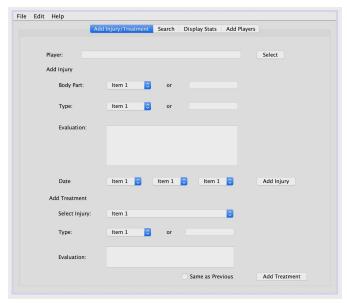

On the "Add Injury/Treatment" tab, the user will enter information about the player's injuries and treatments. Text fields are used secondary to combo boxes which will allow the user to enter any text.

## Things Done on this Tab

## Inputs

- Players are selected from the roster after entering their name in the text field.
- Injury information is entered through the text fields and combo boxes.
- Treatment information is entered through the text fields and combo boxes.

| Input                | Normal            | Border                                                                                                    | Abnormal                                                               | Extreme                                                                          |
|----------------------|-------------------|----------------------------------------------------------------------------------------------------|------------------------------------------------------------------------|----------------------------------------------------------------------------------|
| Player Name          | John Doe          | Any string value.  Warning message if nothing entered.                                                                          | Other characters or numbers.  Warning message, and not taken in.       | Very long name<br>but no limit on<br>what can be<br>entered.                     |
| Body Part            | Ankle             | Any string value.  Warning message if nothing entered while nothing is selected in the combo box.                               | Other characters or numbers.  Warning message, and not taken in.       | Very long name of body part but no limit on what can be entered in this field.   |
| Туре                 | Sprain            | Any string value.  Warning message if nothing entered while nothing is selected in the combo box.                               | Other characters or numbers.  Warning message, and not taken in.       | Very long name of injury type but no limit on what can be entered in this field. |
| Injury<br>Evaluation | Mild swelling.    | Any string value.  Warning message if nothing entered but user has the option to click a button to ignore the message and skip. | Individual notes<br>therefore nothing<br>is abnormal in<br>this field. | Very long paragraphs but no limit.                                               |
| Treatment<br>Notes   | Progressing well. | Any string value.  Warning message if nothing entered but user has the option to click a button to ignore the message and skip. | Individual notes<br>therefore nothing<br>is abnormal in<br>this field. | Very long paragraphs but no limit.                                               |

#### **Search Tab**

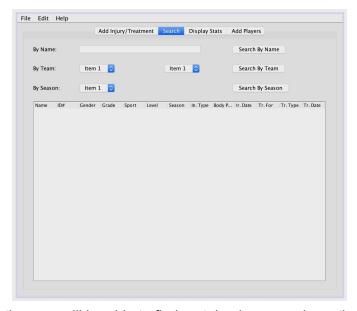

On the "Search" tab, the user will be able to find certain players and see their injuries and treatments as well as personal information. Text fields and combo boxes are used to allow the user to efficiently search for players.

## Things Done on this Tab

Input

- Player names can be typed in the text field to search by name.
- Users can select which team, playing level or season in the combo box to search by those criterias.

| Input       | Normal   | Border                                                 | Abnormal                                                         | Extreme                                                      |
|-------------|----------|--------------------------------------------------------|------------------------------------------------------------------|--------------------------------------------------------------|
| Player Name | John Doe | Any string value.  Warning message if nothing entered. | Other characters or numbers.  Warning message, and not taken in. | Very long name<br>but no limit on<br>what can be<br>entered. |

## **Display Stats Tab**

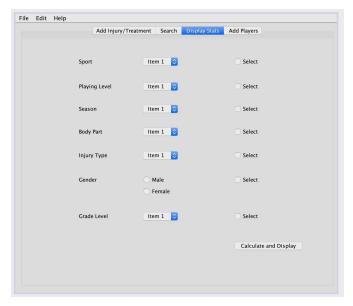

On the "Display Stats" tab, the user will select the check box for the criteria in which they want to calculate the injury rates, for example, by gender. They'll also for each criteria, have the option to select in the combo box which aspect of the criteria they'd like to see information from.

## Things Done on this Tab

Inputs

- What criterias to calculate and display stats for is selected through the check box.
- Further specific parts to calculate and display stats for can be additionally selected within the criteria using the combo box or radio button.

## Internal Functioning

- Calculation and display of stats

## **Add Players Tab**

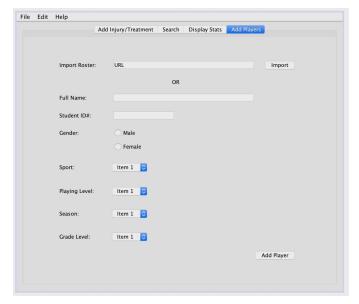

On the "Add Players" tab, the user will be able to add players manually by entering basic information they have to keep track of.

## Inputs

- Player name and student ID is entered through the text field.
- Gender is selected through the radio button.
- Sport, playing level, season, and grade level the athlete is associated with is selected using combo boxes.

## Internal Functioning

- Add to the array list of players.

| Input       | Normal   | Border                                                                                          | Abnormal                                                                        | Extreme                                                      |
|-------------|----------|-------------------------------------------------------------------------------------------------|---------------------------------------------------------------------------------|--------------------------------------------------------------|
| Player Name | John Doe | Any string value.  Warning message if nothing entered.                                          | Other characters or numbers.  Warning message, and not taken in.                | Very long name<br>but no limit on<br>what can be<br>entered. |
| Player ID#  | 17763    | Any integer value.  Warning message if nothing entered while checkbox of "Others" not selected. | Other characters, letters or decimal values  Warning message, and not taken in. | Very long integer but no limit.                              |

Word Count: 151